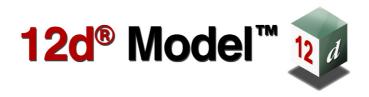

# 12d A File Format

Version 15 May 2022

### 12D SOLUTIONS PTY LTD

ACN 101 351 991

PO Box 351 Narrabeen NSW Australia 2101

Australia Telephone (02) 9970 7117 Fax (02) 9970 7118

International Telephone 61 2 9970 7117 Fax 61 2 9970 7118

email support@12d.com web page www.12d.com

### 12d A File Format

This document is the 12d A File Fromat taken from the Reference Manual for the software product 12d Model.

### **Disclaimer**

12d Model is supplied without any express or implied warranties whatsoever.

No warranty of fitness for a particular purpose is offered.

No liabilities in respect of engineering details and quantities produced by 12d Model are accepted.

Every effort has been taken to ensure that the advice given in this manual and the program 12d Model is correct, however, no warranty is expressed or implied by 12d Solutions Pty Ltd.

# Copyright

This manual is copyrighted and all rights reserved.

This manual may not, in whole or part, be copied or reproduced without the prior consent in writing from 12d Solutions Pty Ltd.

Copies of 12d Model software must not be released to any party, or used for bureau applications without the written permission of 12D Solutions Pty Ltd.

Copyright (c) 1989-2022 by 12d Solutions Pty Ltd Sydney, New South Wales, Australia. ACN 101 351 991 All rights reserved.

# Table of Contents

| ce                                   | ••••••••••••••••••••••••••••••••••••••• |
|--------------------------------------|-----------------------------------------|
| rchive File Format                   |                                         |
| General Comments about a 12da File   |                                         |
| Available Transition Types           |                                         |
| Attributes                           |                                         |
| Commands                             |                                         |
| Model                                |                                         |
| Colour                               |                                         |
| Style                                |                                         |
| Breakline                            |                                         |
| Null                                 |                                         |
| String                               |                                         |
| Tin                                  |                                         |
| Super Tin                            | 20                                      |
| Trimesh                              |                                         |
| 12da Definition for each String Type |                                         |
| Arc String                           |                                         |
| Circle String                        |                                         |
| Drainage String                      | 30                                      |
| Face String                          | 40                                      |
| Feature String                       | 4                                       |
| Interface String                     | 42                                      |
| Plot Frame String                    | 4                                       |
| Super String                         | 4                                       |
| Super Alignment String               | 60                                      |
| Text String                          |                                         |
| 2d String                            |                                         |
| 3d String                            | 7 <sup>-</sup>                          |
| 4d String                            |                                         |
| Pipe String                          | 7                                       |
| Polyline String                      | 8                                       |
| Alignment String                     |                                         |
| Pipeline String                      | 83                                      |
| LAS Cloud String                     |                                         |

# **Preface**

# Introduction

12d Model is an interactive graphics program designed to process survey data, quickly build terrain, conceptual and detail design models.

Data is easily read in, triangulated and contoured to build an initial terrain model. Roads, platforms, channels or other design features can be added interactively and a merged model containing the initial terrain and the new design features formed to produce conceptual design models.

All Models can be examined in plan, section or perspective views. The number and type of views displayed on the screen is totally user defined.

By using a mouse and flexible on-screen menus, 12d Model is easy to use and requires a minimum of training.

To allow the interchanging of data between different survey and civil design packages, 12d Solutions maintain and have publish a text format, called *12da* (short for *12d Archive*) for all the data stored in 12d Model. The *12d A* format is documented as an Appendix in the *12d Model Reference* manual.

This document is the 12d A File Format Appendix from the 12d Model Reference manual.

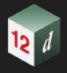

# 1 12d Archive File Format

The **12d Archive** file format (called **12d ascii** in **12d Model 10** and earlier) is a text file definition from **12d Solutions** which is used for reading and writing out string data from **12d Model**. 12d Archive files normally end in '12da' and are often referred to as 12da files.

Unlike the earlier 12d Ascii files in **12d Model 9**, from **12d Model 10** onwards the 12d Archive file is a **Unicode** file.

This document is for the 12d Archive file format used in 12d Model 15.

For General Comments about 12da, see 1.1 General Comments about a 12da File

For the 12da definitions:

Attributes <u>1.3 Attributes</u>
Commands <u>1.4 Commands</u>

Each string type 1.5 12da Definition for each String Type

*Tin* <u>1.4.7 Tin</u>

 Super Tin
 1.4.8 Super Tin

 Trimesh
 1.4.9 Trimesh

For the definitions of transitions and spirals available in **12d Model**, see <u>1.2 Available Transition</u> <u>Types</u>.

For documentation on the 12d XML file format, see 1 12d XML File Format.

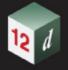

# 1.1 General Comments about a 12da File

Unicode - 12d Archive file is a Unicode file.

11

Anything written on a line after // is ignored. This is used to place comments in the file.

#### **Blank Lines**

Unless they are part of a text string, blank lines are ignored.

#### **Spaces**

Unless enclosed in quotes ("), more than one consecutive space or tab is treated as one space. Except when it is the delimiter after a //, an end of line (<enter>) is also considered a space.

#### Spaces and special characters in text strings

Any text string that includes spaces and any characters other than a to z, A to Z or 0 to 9 (alphanumeric), must be enclosed in double quotes. In text strings, double quotes " and backslash \ must be preceded by a \. For example, \" and  $\$  define a " and a \ respectively in a text string.

#### Names of Models, Tins and Super Tins

Models, tins, styles (linestyles), textstyles and colours can include the characters  $\bf a$  to  $\bf z$ ,  $\bf A$  to  $\bf Z$ ,  $\bf 0$  to  $\bf 9$  (alphanumeric characters) and  $\bf space$ . Leading and trailing spaces are ignored. The names can be up to 255 characters in length.

The names for models, tins and super tins can not be blank.

The names for models, tins and super tins can contain upper and lower alpha characters which are stored, but for comparisons, the model names, tin names and super tin names are case insensitive. For example the model name "Fred" will be stored as "Fred" but "FRED" is considered to be the *same* model name as "Fred".

Within a project, each model name must be unique amongst all the model names in the project.

For tins and super tins, the name of a tin or a super tin must be unique amongst the combined list of tin names and super tin names.

#### **Object Tree Names for Models and Tins**

**12d Model** supports hierarchical (tree) names for models, tins and super tins, and the forward slash (*I*) is used to separate the different levels of the tree.

As for model and tins names themselves, each level name can include the characters **a** to **z**, **A** to **Z**, **0** to **9** (alphanumeric characters) and **space**. Leading and trailing spaces are ignored. The level names can be up to 255 characters in length.

For example, an object tree model name can be:

### Stage 1/Water/Drainage

#### String names

String names can include the characters a to z, A to Z, 0 to 9 (alphanumeric characters), space, decimal point (.), plus (+), minus (-), comma (,), open and closed round brackets and equals (=). Leading and trailing spaces are ignored. String names can be up to 255 characters in length. If the string name includes anything other than alphanumeric characters, then the name must be enclosed in double quotes (").

String names can contain upper and lower alpha characters which are retained but case is ignored when selecting by string name. That is, the string name **Fred** will be stored as **Fred** but

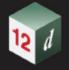

**FRED** is not considered to be a different string name.

String names do not have to be unique and can be blank.

#### **Attribute Names**

Attribute names can include the characters a to z, A to Z, 0 to 9 (alphanumeric characters) and space. Leading and trailing spaces are ignored. The names can be up to 255 characters in length.

Attributes names can not be blank.

Attribute names are case sensitive. That is, the attribute name "Fred" is different to "FRED".

#### Names of Linestyles (Styles), Textstyles and Colours

Linestyles (styles)), textstyles and colours can include the characters **a** to **z**, **A** to **Z**, **0** to **9** (alphanumeric characters) and **space**. Leading and trailing spaces are ignored. The names can be up to 255 characters in length.

The names for linestyles, textstyles or colours can not be blank.

The names for linestyles, textstyles and colours can contain upper and lower alpha characters which are stored, but for comparisons, the linestyle names, textstyle names and colour names are case insensitive. For example the linestyle name "Bypass" will be stored as "Bypass" but "BYPASS" is considered to be the *same* linestyle name as "Bypass".

Within a project, each colour name must be unique amongst all the colour names in the project, each linestyle name must be unique amongst all the linestyle names in the project, and each textstyle name must be unique amongst all the textstyle names.

#### **Times**

The format of times such as **time\_created** or **time\_update** is:

DD-MMM-YYYY hh:mm:ss

and

DD in the day of the month

MMM is the first three character of the month (Jan for January, etc.)

YYYY in the year

hh in the hour in the 24-hour clock

mm in the number of minutes

ss in the number of seconds

For example, 10-Jun-2020 23:22:55

Note that the time format for 12da is different from the one of 12dxml.

#### **Archive Version and Export Comments**

When writing a 12d Archive file (12da/12daz/12dxml/12xmlz), comments about the project, settings used to control the contents of the file are written at the header of the file.

Beginning with V14 C2k, one critical comment is

archive version "aa.bb.cc.ddd"

The first 3 parts (aa.bb.cc) describe the version of the database written.

When any change is made to the underlying database of 12d is made, the (aa.bb.cc) is updated to reflect a change.

The final part (d) is used when there is a change in the archive definition, that is not related to a database change.

Typically, this number will almost always be 0.

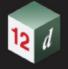

The archive\_version is related to what you see in the title area of the program. Using V14 C2k as the example:

```
the release version of 12d (being 14)
  aa
       the major number of 12d (2 for C2)
      the minor number of 12d (11 for K)
As a general rule
       the release version of 12d (being 14, 15 etc)
       the major number of 12d (being 0 for Alpha/Beta, 1 for C1, 2 for C2, etc)
      the minor number of 12d (being 1 for A, 2 for B, 11 for K, etc)
12da example:
// archive version "15.00.00.473"
// decimal places 8
// null -999
// do_null true
// output times true
// output_ids false
// output_point_ids true
// output attribute ids true
// output_super_string_uids true
// output_sa_parts true
// output_drawables true
// output_new_pipes true
// dereference false
// project false
// output project description false
// output compact clouds true
// output full tin true
// output_model_paths false
// output hex floats false
```

Continue to 1.2 Available Transition Types or return to 1 12d Archive File Format.

// output\_tin\_hex\_floats true
// model\_attributes\_mode 0

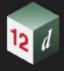

# 1.2 Available Transition Types

The transition that are available inside **12d Model** are called:

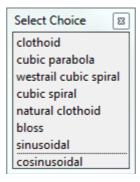

and these are defined as:

**clothoid** is the **clothoid spiral approximation** used by Australian road authorities and Queensland Rail

**cubic parabola** (or **NSW cubic parabola**) is a special transition curve used by NSW Railways. It is not a spiral.

westrail cubic spiral (or westrail-cubic) is a clothoid spiral approximation used by Westrail (WA railways).

**cubic spiral** (or **spiral**) is a low level spiral approximation. Mainly only used in surveying textbooks.

**natural clothoid** (or LandXML clothoid) is the full Euler clothoid spiral. This is not currently used by any Authority in Australia or New Zealand.

bloss is a Bloss curve. Not a spiral.

sinusoidal is a sinusoidal curve. Not a spiral.

cosinusoidal is a cosinusoidal curve. Not a spiral.

Although these are the names stored internally inside **12d Model** and match the standard ones used in Australia, unfortunately there is no universal definition of what names match which transitions.

So to make it clearer, especially because of the confusion about the term "cubic parabola", in some **12d Model** options the pop-up displays different names. This is especially true for options using a transition mapping file (trans\_map file) to map the transition names used inside **12d Model** to those used in another software package.

In the alternate transition pop-up, "cubic parabola" is displayed as "NSW cubic parabola" and "cubic spiral" is displayed as "cubic parabola spiral" to help users realise that the word "cubic parabola" is confusing and could refer to the NSW Rail cubic transition and what is sometimes called the "cubic parabola" approximation to the clothoid spiral.

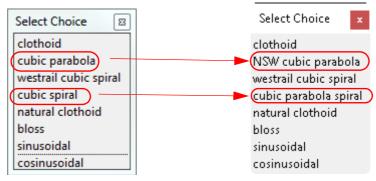

Continue to 1.3 Attributes or return to 1 12d Archive File Format.

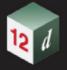

# 1.3 Attributes

Many 12d **Model** objects (models and elements such as individual strings and tins) can have an unlimited number of named **attributes** of type integer (numbers), real and text.

The attributes for an object are given in an **attributes block** which consists of the keyword **attributes** followed by the definitions of the *individual attributes* enclosed in start and end curly braces { and }. That is, an **attributes block** is

```
attributes {
    attribute_1
    attribute_2
    ...
    attribute_n
}
```

where the attribute definitions for the individual attributes attribute i consists of

```
attribute_type attribute_name attribute_value
```

where

attribute\_type is integer, real or text

attribute\_name is the unique attribute name for the object.

If the attribute name includes spaces then the text of the name must be enclosed in double quote character (")

and

attribute\_value is the appropriate value of the integer, real or a text.

Within an object, the attribute names are case sensitive and must be unique. That is, for attribute names, upper and lower case alphabet characters are considered to be different characters.

If the *text* for a text attribute includes spaces then the text must be enclosed in double quote characters ("). It the text is blank, it is given as "".

An example of and **attribute block** defining four attributes named "pole id", "street", "pole height" and "pole wires" is:

Continue to 1.4 Commands or return to 1 12d Archive File Format.

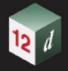

# 1.4 Commands

**Commands** consist of a **keyword** followed by a space and then a **value** (a keyword and its value is often referred to as a **keyword pair**). A **value** must always exist.

keyword value

// a keyword pair

There can be more than on command keyword pair per line as long as each keyword pair is separated by a space. In fact, the *keyword* can be on one line and the *value* on the next line.

Although the names of commands are only shown in lower case in these notes, commands are case insensitive and all combinations of case are recognised as the same command. That is **model**, **MODEL** and **ModeL** are all recognised as the command **model**.

For the definition of the commands in the 12da file see:

1.4.1 Model

1.4.2 Colour

1.4.3 Style

1.4.4 Breakline

1.4.5 Null

1.4.6 String

1.4.7 Tin

1.4.8 Super Tin

1.4.9 Trimesh

Or return to 1 12d Archive File Format.

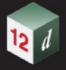

### 1.4.1 Model

There are two formats for the model command:

(a) model command when there are no attributes for the model

```
model model name
```

All elements (strings, tins, plot frames *etc*) following until the next **model** keyword are placed in the model *model\_name*. This can be overridden for an element by a **model** command inside the element definition.

The default model name used for elements when no model name has been specified is data.

(b) model command when there are model attributes

If the model includes attributes, the following form of the model command must be used.

```
model {
    name model_name
    attributes_block
}
```

where the attributes block is defined in 1.3 Attributes.

#### For example:

```
model {
            "telegraph poles"
  name
  attributes {
                     "pole id"
                                           "QMR-37"
    text
                     "street"
                                           "477 Boundary St"
    text
    real
                     "pole height"
                                            5.25
                                            3
                     "pole wires"
    integer
}
```

Continue to <u>1.4.2 Colour</u> or return to <u>1.4 Commands</u> or <u>1 12d Archive File Format</u>.

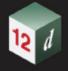

### 1.4.2 Colour

The format of the **colour** command is:

colour colour\_name

When reading a 12da file, there is a *current colour*, which has the default value of *red*, and when a *colour* command is read, the *current colour* is set to *colour name*.

When strings are read in a 12da file, they are given the *current colour*.

This can be overridden for a string by a *string colour command* inside the string command defining that string. For the definition of the string command, see <u>1.4.6 String</u>.

Continue to 1.4.3 Style or return to 1.4 Commands or 1 12d Archive File Format.

### 1.4.3 Style

The format of the style command is:

style linestyle name

When reading a 12da file, there is a *current linestyle*, which has the default value of **1**, and when a **style** command is read, the *current linestyle* is set to *linestyle\_name*.

When strings are read in a 12da file, they are given the *current linestyle*.

This can be overridden for a string by a *string style command* inside the string command defining that string. For the definition of the string command, see <u>1.4.6 String</u>.

Continue to 1.4.4 Breakline or return to 1.4 Commands or 1 12d Archive File Format.

### 1.4.4 Breakline

The format of the breakline command is:

breakline breakline type

where breakline\_type is point or line.

When reading a 12da file, there is a *current breakline type*, which has the default value of *point*, and when a **breakline** command is read, the *current breakline type* is set to *breakline\_type*.

When strings are read in a 12da file, they are given the *current breakline type*.

This can be overridden for a string by a *string breakline command* inside the string command defining that string. For the definition of the string command, see <u>1.4.6 String</u>.

Continue to 1.4.5 Null or return to 1.4 Commands or 1 12d Archive File Format.

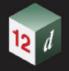

## 1.4.5 Null

The format of the null command is:

null null\_value

When reading a 12da file, there is a *current null value*, which has the default value of **-999**, and when a **null** command is read, the *current null value* is set to *null\_value*.

When strings are read in a 12da file and the string has z-values equal to  $null\_value$ , then the z-value is replaced by the **12d Model** null value.

This can be overridden for a string by a *null\_value command* inside the string command defining that string. For the definition of the string command, see <u>1.4.6 String</u>.

Continue to 1.4.6 String or return to 1.4 Commands or 1 12d Archive File Format.

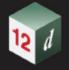

## 1.4.6 String

The format of the string command is:

```
string string_type {
   attributes_block
   string_command_1
   string_command_2
   ...
   string_command_n
}
```

The **string\_type** is compulsory and must be followed by all the string information enclosed in curly braces { and }.

So if a **string type**, or possibly information inside the string is not recognised, the 12da reader has a chance of being able to jump over the string by looking for the end curly brace \{.

Inside the braces are **string commands** as keyword pairs defining information for the string.

There can be more than one *string command* keyword pair per line as long as each keyword pair is separated by a space. In fact, the *keyword* can be on one line and the *value* on the next line.

Any unrecognised *string commands* are ignored.

The *string command keyword pairs* include **model**, **colour**, **style** and **breakline**, which are all *optional* inside the string definition. However if any of them exist inside a string definition, then the *string command keyword* overrides the current value for **model**, **colour**, **style** or **breakline** *commands* but the override is only for that particular string.

Not all string types can have an attributes\_block.

For some string types (e.g. super string) there is more data required than just the *string command* keyword pairs.

This extra data is contained is blocks consisting of a *keyword* followed by the required information enclosed in the curly braces  $\{$  and  $\}$ . For example attributes for all *string types* and (x,y,z) data for a super string.

For all string types, if there is not enough recognised information to define the string, the string is ignored.

For the definition for each *string type* and the allowed *string commands* and extra data that is required for that *string type*, see <u>1.5 12da Definition for each String Type</u>.

**Note**: if the string does not have any attributes then the **attributes\_block** can be left out entirely (see <u>1.3 Attributes</u> for the definition of **attributes\_block**).

Continue to 1.4.7 Tin or return to 1.4 Commands or 1 12d Archive File Format.

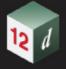

### 1.4.7 Tin

*Tins* (*t*riangulated *i*rregular *n*etworks) can be written out and read in from a 12da.

Each tin has text name, *tin\_name*, of up to two hundred alphanumeric characters and spaces and although the tin names are stored with upper or lower case alphabet characters, for comparisons of the tin names, the names are considered to be case insensitive.

Within a project, the name of a tin or a super tin must be unique amongst the combined list of tin names and super tin names.

There are two formats for a tin - one that lists **all the triangles**, including the nulled (invisible) triangles in the tin, and the other that only lists the **visible triangles** that make up the tin.

#### See

```
1.4.7.1 All Triangles in the Tin - Visible and Invisible 1.4.7.2 Visible Triangles Only
```

### 1.4.7.1 All Triangles in the Tin - Visible and Invisible

This format writes out all the triangles in the tin, including the invisible and construction triangles.

This format take more disk space but cannot be misinterpreted because it includes all the points, triangles and all the neighbouring triangles for each edge of a triangle.

It is also the best method for writing out large tins as it is much faster to read in and create a tin.

The keyword for the full format for a **tin** element is **full\_tin** and it is defined by:

### // Attributes Block:

```
// The attributes style, faces, null_length, null_angle, null_combined_value
// and null_combined_angle are special attributes that has extra information used by
// 12d Model to create the tin. These special attributes should not be deleted.
//
// The attributes in this block and the Attributes block itself are optional.
// When a tin is read into 12d Model from a 12da file, the style is used
// as the Tin style.
```

Page 16 Commands

attributes {

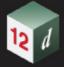

//

from above.

```
text "style"
                                text
                                         // name of line style for the tin
     integer "faces
                               0/1
                                          // 0 non triangle data, 1 triangle data
     real "null length"
                                value
                                           // values for null by angle/length
     real "null angle"
                                value // angle in radians
     real "null combined length"
                                           value
     real "null combined angle"
                                            value
                                                        // angle in radians
//
               any other attributes
                                                 // end of attributes block
// Points Block
//
//This gives the coordinates of the points that will be vertices of the triangles
// in the tin, including the first four points that are construction points
// that are on the four corners of a rectangle that surrounds the actual data.
//
// The points are implicitly numbered by the order in the list (starting at point 1).
//
// The Points Block is MANDATORY
                                     // x y z for each point in the tin
  points {
                                     // point 1
     x-value y-value -value
                                     // point 2
  }
                                     // end of points block
// Triangles Block
//
   This gives the triangles that make up the tin.
   Each triangle is given as a triplet of the point numbers that make up
   the triangle vertices (the point numbers are the implicit position of the points
//
   given in the Points Block.
    The order of the triangles is unimportant but the order of the points in the
//
//
    triangle is important.
//
    The vertices of each triangle must be listed in a clockwise order when looking at the tin
```

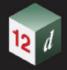

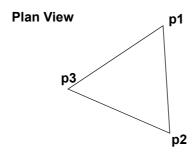

### // The Triangles Block is **MANDATORY**

```
// points making up each triangle
triangles {
  T1-1
           T1-2
                    T1-3
                                    // point numbers of the 3 vertices of first triangle.
  T2-1
            T2-2
                    T-33
                                    // point numbers of the 3 vertices of second triangle.
                       // end of triangles block
}
```

- // The first edge of triangle k is from Point Tk-1 to Point Tk-2.
- // The second edge of triangle k is from Point Tk-2 to Tk-3.
- // The third edge of triangle k is from Point Tk-3 to Tk-1.

### // Note: Construction Triangles

// Any triangle that contains any of the first four points

//(construction points) is a construction triangle and is usually

// not displayed.

### // Neighbours Block

// For each triangle, this gives for each edge the number of the triangle that is

- the neighbour of that edge of the triangle.
- // The order of the entries in the neighbours block must match the order of the
- // triangles in the Triangles Block. So there is exactly one entry for each triangle.

//

### // The Neighbours Block is **MANDATORY**

```
neighbours {
  tl_el_nb_tr tl_e2_nb_tr tl_e3_nb_tr
  t2 el nb tr t2 e2 nb tr t2 e3 nb tr
```

Page 18 Commands

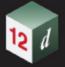

```
tn_el_nb_tr tn_e2_nb_tr tn_e3_nb_tr
   }
                         // end of neighbour block
// where tk_e1_nb_tr tk_e2_nb_tr tk_e3_nb_tri are the triangle numbers from the
// Triangles block of the neighbouring triangle for each edge of the k'th triangle
// For each triangle, the order of the neighbouring triangles must match the order
// that the edges are defined for the triangle in the triangles block
// Note: the neighbour value of 0 is used for the outside triangles that contain
// exactly two of the points 1, 2, 3 or 4 and so have edges that have no neighbouring triangle
// Nulling Block
//
// Triangles can be visible or nulled (invisible)
// Whether a triangle is null or visible is individually given where:
// 1 means the triangle is null, and
// 2 means the triangle is visible.
// The order of the entries in the nulling block must be the same as the order of the
// triangles in the Triangles Block.
// The Nulling Block is MANDATORY
//
// Triangles can be visible or nulled (invisible)
  nulling {
     V1 V2 V3 ... V15 V16
     V17 Cv18 C19 ... V31 V32
             "
     Vn-2 Vn-1 Vn
   }
                         // end of nulling block
// Base Colour
     The tin has a base colour that is the default colour for all triangles
  colour tin base colour
                                     // optional - base colour of the tin
```

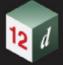

```
// Colours Block
//
// Triangles can be given colours other than the base colour by including
// a colours block. The colour for each triangle in then individually given
// (-1 means base colour). The order is the same as the order of the triangles in
// the Triangles Block.
//
// If all the triangles are the base colour, then simply omit the Colours Block
  colours {
     CI
            C2
                  C3
                                    // colour for each triangle given in triangle order
                                    // colour "-1" means use the base tin colour.
     C4 C5 C6 C7
                        // end of colours block
  }
// Input Block
//
// More information about how the tin was created by 12d Model.
// None of this information is needed when reading a tin into 12d Model.
// This block can be omitted
                                                 // data for reconstructing tin from strings
  input {
     preserve_strings
                              true/false
                                                 // if true, preserve breaklines etc.
     remove_bubbles
                              true/false
                                                 //
     weed tin
                              true/false
     triangle data
                              true/false
     sort tin
                              true/false
     cell method
                              true/false
     models {
                                     // name of the first model making up the tin
        "model name 1"
                                     // name of the second model making up the tin
        "model name 2"
                                     // end of models block
```

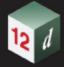

} // end of input block
} // end of tin 12a definition

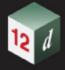

### 1.4.7.2 Visible Triangles Only

The format to write out only the visible triangles in a tin is a simple format for most software packages to write. However because the null regions are not explicitly given, more processing time is required to read the tin back in and construct all the null regions.

The keyword denoting the format where just the visible triangles of a **tin** element are written out is **tin** and its definition is:

```
tin {
                        // MANDATORY name of the tin when created in 12d Model
         tin name
  name
                                    // optional - time tin first created
  time created text
                                    // optional - time tin last modified
  time updated text
// Attributes Block:
// The attributes style, faces, null length, null angle, null combined value
// and null combined angle are special attributes that has extra information used by
// 12d Model to create the tin. These special attributes should not be deleted.
//
// The attributes in this block and the Attributes block itself are optional.
// When a tin is read into 12d Model from a 12da file, the style is used
// as the Tin style.
  attributes {
     text "style"
                               text
                                         // name of line style for the tin
                               0/1
     integer "faces
                                         // 0 non triangle data, 1 triangle data
     real "null length"
                                          // values for null by angle/length
                               value
                                value // angle in radians
     real "null angle"
     real "null combined length"
                                          value
     real "null combined angle"
                                           value
                                                       // angle in radians
//
               any other attributes
                                                // end of attributes block
// Points Block
//
```

Page 22 Commands

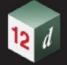

```
// Coordinates of the points at the vertices of the triangles
// The points are implicitly numbered by the order in the list (starting at point 1).
//
// The Points Block is MANDATORY
```

### // Triangles Block

- // This gives the triangles that make up the tin.
- // Each triangle is given as a triplet of the point numbers that make up
- // the triangle vertices (the point numbers are the implicit position of the points
- // given in the Points Block.
- // The order of the triangles is unimportant but the **order of the points in the**
- // triangle is important.
- // The vertices of each triangle must be listed in a **clockwise** order when looking at the tin
- // from above.

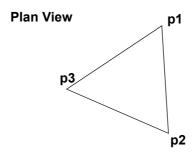

### // The Triangles Block is MANDATORY

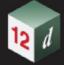

```
// Base Colour
     The tin has a base colour that is the default colour for all triangles
                                    // optional - base colour of the tin
  colour tin base colour
// Colours Block
// Triangles can be given colours other than the base colour by including
// a colours block. The colour for each triangle in then individually given
// (-1 means base colour). The order is the same as the order of the triangles in
// the Triangles Block.
//
// If all the triangles are the base colour, then simply omit the Colours Block
  colours {
     CI
           C2
                  C3
                                   // colour for each triangle given in triangle order
     C4 C5 C6 C7
                                    // colour "-1" means use the base tin colour.
  }
                        // end of colours block
// Input Block
//
// More information about how the tin was created by 12d Model.
// None of this information is needed when reading a tin into 12d Model.
// This block can be omitted
                                                 // data for reconstructing tin from strings
  input {
                              true/false
                                                 // if true, preserve breaklines etc.
     preserve strings
                                                 //
     remove bubbles
                              true/false
     weed tin
                              true/false
     triangle_data
                              true/false
     sort tin
                              true/false
     cell method
                              true/false
     models {
        "model name 1"
                                     // name of the first model making up the tin
```

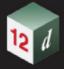

Continue to <u>1.4.8 Super Tin</u> or return to <u>1.4 Commands</u> or <u>1 12d Archive File Format</u>.

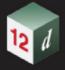

## 1.4.8 Super Tin

Super Tins, which consists of a number of **tins** (*t*riangulated *i*rregular *n*etworks), can be written out and read in from a 12da.

Each super tin has text name, *tin\_name*, of up to two hundred alphanumeric characters and spaces and although the tin names are stored with upper or lower case alphabet characters, for comparisons of the tin names, the names are considered to be case insensitive.

Within a project, the name of a tin or a super tin must be unique amongst the **combined** list of tin names and super tin names.

```
super tin {
                        // MANDATORY name of the super tin
  name tin name
                                    // optional - time super tin first created
  time created text
                                    // optional - time super tin last modified
  time updated text
// Attributes Block:
// This is mainly information used by 12d Model to create the super tin.
// The attributes in this block and the Attributes block itself are optional.
// When a super tin is read into 12d Model from a 12da file, the style is used
// as the Super Tin style.
  attributes {
            text "style"
                                             text
                                                       // name of line style for the tin
//
               any other attributes
                                                            // end of attributes block
// Super Tin Colour
     The super tin has a base colour
                                    // optional - base colour of the super tin
  colour tin_base_colour
// Tins Block
//
// This is the list of tins that make up the super tin.
// This block is MANDATORY
```

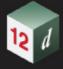

Note that the tins that make up the super tin must exist in the **12d Model project** for the super tin to be fully defined.

Continue to <u>1.4.9 Trimesh</u> or return to <u>1.4 Commands</u> or <u>1 12d Archive File Format</u>.

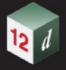

### 1.4.9 Trimesh

A trimesh is made up of 3D triangles and can be described by giving the list of m vertices in the trimesh and the three vertices that make up each of the n triangular faces. The normal to each triangle face points to the "outside" of the trimesh.

The order of the points **p1**, **p2** and **p3** in the triangle triple is important and must be such that the direction of the normal vector to each triangle points away from the inside of the trimesh.

That is, the normal vector of the triangle which is given by the cross product of the two vectors **p1p2** and **p1p3** points away from the inside of the trimesh.

Hence when looking towards the triangle from the outside, the points **p1**, **p2** and **p3** are in a **counter clockwise** order around the triangle.

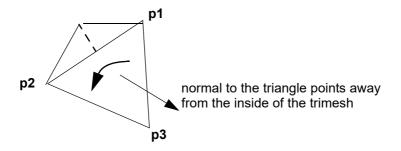

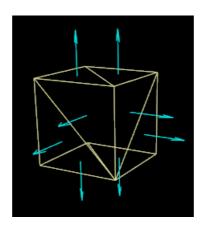

The 12da definition of a trimesh is:

// Attributes Block:

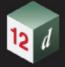

// The attributes in this block and the Attributes block itself are optional.

```
attributes {
// attributes
} // end of attributes block
```

### // Trimesh Block

// At a minimum, the trimesh block contains information on the vertices and faces that make up the trimesh.

```
trimesh 3d {
//
               vertices block
//
               faces block
               edges block
                                    // optional for checking only
//
//
               info block
                                    // optional
                                    // optional - blend value for the trimesh
       blend real number
//
               vertex infos block // optional
//
               vertex flags block // optional
//
               edge infos block
                                    // optional
//
               edge flags block
                                    // optional
//
               face_infos_block
                                    // optional
//
               face flags block
                                    // optional
                                                 // end of trimesh_3d block
     }
//
// Vertices Block
// of the points at the vertices of the triangle faces that make up the trimesh.
// The vertices are implicitly numbered by the order in the list (starting at point 1).
//
                                    // x y z for each vertex in the trimesh
     vertices {
       x-value y-value -value
                                    // vertex 1
                                    // vertex 2
```

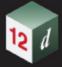

```
}
                                     // end of vertices block
// The faces block is MANDATORY and consists of the triangles//
    Each triangle in the trimesh is given as a triplet of the vertex that make up
     the triangle (the vertex numbers are the implicit position of the vertices
//
     given in the Vertices Block.
// The order of the faces in the faces block is important for many calculations, mesh
properties, geometric structures
// The Faces Block is MANDATORY
                                     // vertices making up each triangle
     faces {
     T1-1
              T1-2
                     T1-3
                                     // vertex numbers of the 3 vertices of first triangle.
     T2-1
              T2-2
                      T-33
                                     // vertex numbers of the 3 vertices of second triangle.
                        // end of faces block
     }
// The edges block is OPTIONAL and consists of the edges//
    Each edge in the trimesh is given as a pair of the vertex that make up
//
     the edge (the vertex numbers are the implicit position of the vertices
     given in the Edges Block.
// The order of the edges in the edges block is important for many calculations, mesh
// properties, geometric structures. The correct order can only be formed inside
// 12d Model. For manual construction of the 12da file for trimesh, the user should
// leave out the edges block.
// The Edges Block is OPTIONAL
     edges {
                                     // vertices making up each triangle
     T1-1
              T1-2
                                     // vertex numbers of the 2 vertices of first edge.
                                     // vertex numbers of the 2 vertices of second edge.
     T2-1
              T2-2
                        // end of edges block
                        // end of trimesh 3d block
```

Page 30 Commands

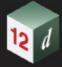

```
// end of primitive 3d 12a definition
   }
// Info block contain four field: flag, key, colour and name
        info {
                                          // vertices making up each triangle
                // integer, 12d Model internal use only.
        flag
                // integer from 0 to 255, 12d Model internal use only.
        kev
        colour // 12d Model colour.
        name // string name.
                             // end of faces block
// Info block of primitive_3d is OPTIONAL
// vertex_infos, edge_infos and face_infos block of primitive_3d are OPTIONAL and consists of
info_blocks
                                                       // making up info blocks
        vertex infos {
                                                       // first info.
        flag-1 key-1 colour-1 name-1
                key-2 colour-2 name-2
                                                       // second info.
                     "
                             // end of vertex infos block
// vertex flags, edge flags and face flags block of primitive 3d are OPTIONAL and consists of
sequences of indexes for info block. The size of vertex flags should equals the number of vertices
in the trimesh; and the same for edge flags, face flags. If the index is 0 it means there is no
information on the current vertex (edge, face).
                                                       // making up info blocks
        vertex_flags {
        index-1
                                                       // info index of the first vertex.
        index-2
                                                       // info index of the second vertex.
                            // end of vertex flags block
// for example if the trimesh has two kinds of vertex info
        vertex infos {
                                                       // making up info blocks
                                                       // first info.
           0 green "no name"
        0 1 blue "no name"
                                                       // second info.
                     "
                             // end of vertex infos block
         }
// and 5 points.
                                                       // making up info blocks
        vertex flags {
                                          // info index of the first vertex.
        2
        0
                                          // info index of the second vertex.
```

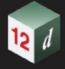

```
// info index of the third vertex.
// info index of the fourth vertex.
// info index of the fifth vertex.
// end of vertex_flags block
```

Then the trimesh has two blue points (number 1 and 4), one green point (number 3), and two points without colour (number 2 and 5).

Continue to <u>1.5 12da Definition for each String Type</u> or return to <u>1.4 Commands</u> or <u>1 12d Archive</u> <u>File Format</u>.

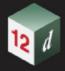

# 1.5 12da Definition for each String Type

### For the 12da definition of each string type, see:

- 1.5.1 Arc String
- 1.5.2 Circle String
- 1.5.3 Drainage String
- 1.5.4 Face String
- 1.5.5 Feature String
- 1.5.6 Interface String
- 1.5.7 Plot Frame String
- 1.5.8 Super String
- 1.5.9 Super Alignment String
- 1.5.10 Text String

### And for the superceded strings, see:

- 1.5.11 2d String
- 1.5.12 3d String
- 1.5.13 4d String
- 1.5.16 Alignment String
- 1.5.14 Pipe String
- 1.5.17 Pipeline String
- 1.5.15 Polyline String

Or return to 1 12d Archive File Format.

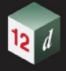

## 1.5.1 Arc String

```
string arc {
  model model_name name string_name
  colour colour_name style style_name
  chainage start_chainage interval value radius value
  xcentre value ycentre value zcentre value
  xstart value ystart value zstart value
  xend value yend value zend value
}
```

Continue to <u>1.5.2 Circle String</u> or return to <u>1.5 12da Definition for each String Type</u> or <u>1 12d Archive File Format</u>.

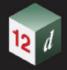

## 1.5.2 Circle String

```
string circle {
  model model_name   name string_name
  colour colour_name   style style_name
  chainage start_chainage   interval value   radius value
  zcentre value   xcentre value   ycentre value
}
```

Continue to <u>1.5.3 Drainage String</u> or return to <u>1.5 12da Definition for each String Type</u> or <u>1 12d Archive File Format</u>.

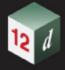

## 1.5.3 Drainage String

```
string drainage {
  chainage start chainage
  model model name name string name
  colour colour_name style style_name
  breakline point or line
  attributes {
     text Tin finished surface tin
     text NSTin natural surface tin
                   " floating" I|\theta
                                                    // 1 for floating, 0 not floating
     integer
  outfall
                                                    // z-value at the outfall
                outfall value
  flow direction
                          0|1
                                                    // 0 drainage line is defined from downstream
                                                    // to upstream
  data {
                                                    // key word - geometry of the drainage string
                                     radius bulge
     x-value
                y-value
                          z-value
  pit {
                                       // pit/manhole - one pit record for each pit/manhole
                                       // in the order along the string
        name
                          text
                                                    // pit name
                                                    // pit type
        type
                          text
        road name
                                                    // road name
                          text
        road chainage
                               chainage
                                                    // road chainage
                               value
        diameter
                                                    // pit diameter
                                                    // is pit floating or not
        floating
                         ves no
        chainage
                         pit_chainage
                                                    // internal use only
                          value
                                                    // internal use only
      ip
        ratio
                          value
                                                    // internal use only
                                                    // x-value of top of pit
        Х
                          x-value
                                                    // y-value of top of pit
                         y-value
        У
                          z-value
                                                    // z-value of top of pit
        Z
  pit v2 {
                                       // pit/manhole - one pit record for each pit/manhole
                                       // in the order along the string
                                       // is an alternative to pit with version 14 features
```

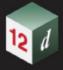

```
// pit name
                      text
     name
                                               // pit type
     type
                      text
     road name
                                               // road name
                      text
                                               // road chainage
     road chainage
                            chainage
                                               // pit diameter
     diameter
                            value
     floating
                      yes|no
                                               // is pit floating or not
                      pit chainage
                                               // internal use only
     chainage
                      value
                                               // internal use only
    ip
     ratio
                      value
                                               // internal use only
                                               // x-value of top of pit
                      x-value
     Х
                      y-value
                                               // y-value of top of pit
     У
     z
                      z-value
                                               // z-value of top of pit
                                                // extended direction of the pit base
     base extended
                             none/width/length
                                                //
     base angle mode
                                   choices
                                                //
     base angle
                                   angle
     base height
                                                //
                                   value
     riser enabled
                                   true/false
                                                //
     riser diameter
                                                //
                                   value
                                                //
     riser width
                                   value
     riser extended
                            none/width/length
                                                // extended direction of the riser
     riser offset x
                                   value
     riser offset y
                                   value
                                                //
     riser colour
                                   colour
                                                //
                                                            //
     base thickness top
                                   value
     riser thickness front
                                        value //
     riser thickness back
                                         value //
     riser thickness left
                                         value //
     riser thickness right
                                         value //
                                   // one pipe record for each pipe connecting pits/manholes
pipe {
                                   // in the order they occur along the string
                      text
                                               // pipe name
     name
     type
                      text
                                               // pipe type
     diameter
                                               // pit diameter
                      value
                                               //
     us level
                      value
     ds level
                      value
                                                //
     us hgl
                      value
                                                //
                                                //
     ds hgl
                      value
                                               //
     flow velocity
                            value
```

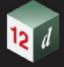

```
//
                             value
     flow volume
property control {
  name
                        text
                                                  // lot name
                        colour name
  colour
                                                  // grade of pipe in units of "Iv in"
  grade
                        value
                                                  // cover of the of pipe
  cover
                        value
  diameter
                        value
                                                  // diameter of the of pipe
  boundary
                                                  // boundary trap value
                        value
                                                  // internal use only
  chainage
                        chainage
                                                  // internal use only
  ip
                        value
  ratio
                        value
                                                  // internal use only
                                                  //x value of where pipe connects to sewer
                       x-value
  X
                                                  // y value of where pipe connects to sewer
  У
                       v-value
                                                  // internal use only
                        z-value
  7.
                                     // key word - geometry of the property control
  data {
                                   radius bulge
  x-value
             y-value
                        z-value
house connection { // warning - house connections may change in future versions
  name
                        text
                                                  // house connection name
  hcb
                        integer
                                                  // user given integer
  colour
                        colour name
                                                  // grade of connection in units of "Iv in"
  grade
                        value
                        value
  depth
  diameter
                        value
  side
                        left or right
                        value
  length
  type
                        text
                                                  // connection type
  material
                        text
                                                  // material type
  bush
                                                  // bush type
                        text
  level
                        value
  adopted level
                        value
  chainage
                        chainage
                                                  // internal use only
                        value
                                                  // internal use only
  ip
  ratio
                        value
                                                  // internal use only
                        x-value
                                                  // x value of where pipe connects to sewer
  x
```

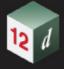

```
y y-value // y value of where pipe connects to sewer
z z-value // internal use only
}

// end of drainage-sewer data
```

Continue to <u>1.5.4 Face String</u> or return to <u>1.5 12da Definition for each String Type</u> or <u>1 12d Archive File Format</u>.

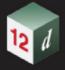

## 1.5.4 Face String

Continue to <u>1.5.5 Feature String</u> or return to <u>1.5 12da Definition for each String Type</u> or <u>1 12d Archive File Format</u>.

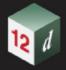

## 1.5.5 Feature String

```
string feature {
  model model_name name string_name
  colour colour_name style style_name
  chainage start_chainage interval value radius value
  zcentre value xcentre value ycentre value
}
```

Continue to <u>1.5.6 Interface String</u> or return to <u>1.5 12da Definition for each String Type</u> or <u>1 12d Archive File Format</u>.

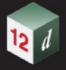

## 1.5.6 Interface String

Continue to <u>1.5.7 Plot Frame String</u> or return to <u>1.5 12da Definition for each String Type</u> or <u>1 12d Archive File Format</u>.

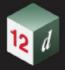

## 1.5.7 Plot Frame String

Plot frames can be written out and read in from a 12da file.

```
string plot_frame {
                     frame_name
  name
  title_file
                     filename
  border
                     0 or 1
  viewport
                     0 or 1
  user_title_file
                     0 or 1
  title 1
                     text
  title_2
                     text
  plot_file
                     filename
  text size
                     mm
  sheet_code
                     text
  width
                     value
  height
                     value
  scale
                     value
  rotation
                     value
                     value
  xorigin
  yorigin
                     value
  left_margin
                     mm
  right_margin
                     mm
  top_margin
                     mm
  bottom_margin
                     mm
  plotter
                     text
  colour
                     colour
  textstyle
                     textstyle name
```

Continue to <u>1.5.8 Super String</u> or return to <u>1.5 12da Definition for each String Type</u> or <u>1 12d Archive File Format</u>.

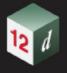

## 1.5.8 Super String

Because the super string is so versatile, its 12da format looks complicated but it is very logical and actually quite simple.

In its most primitive form, the super string is simply a set of (x,y) values as in a 2d string, or (x,y,z) values as in a 3d string, or  $(x,y,z,radius,bulge\_flag)$  as for a polyline string or even lines, arcs and transitions (spirals and non-spiral transitions). see  $\frac{1.2 \text{ Available Transition Types}}{1.2 \text{ Available Transition Types}}$ .

Additional blocks of information can extend the definition of the super string. For example, text, pipe diameters and visibility.

Some of the properties of the super string extend what were constant properties for the entire string in other string types. For example, *breakline* type for the string extends to *tinability* of *vertices* and *segments*. One colour for the string extends to individual colours for each segment.

Other properties such as vertex id's (point numbers), visibility and culvert data are entirely new.

For user attributes, the super string still has the standard user attributes defined for the entire string, but user attributes for each vertex and segment are also supported.

The definition of a closed string has been refined for polyline and super strings. For other string types, closing a string simply meant having the first vertex the same as the last vertex. Hence the vertex was duplicated.

For a super string, being closed is a property of the string and no extra vertex is needed. That is, the first and the last vertices are not the same for a closed super string and the super string knows there is an additional segment from the last vertex back to the first vertex.

Hence in the 12da format, there is a *closed* flag for the super string:

```
closed true or false where true can be 1 or T or t or Y or y (or words starting with T, t, Y or y)) and false is 0 or F or f or N or n (or words starting with F, f, N or n.
```

Thus if a string has *n* vertices, then an open string has *n-1* segments joining the vertices and a closed string has *n* segments since there is an additional segment from the last to the first vertex.

With the additional data for vertices and segments in the super string, the data is in vertex or segment order. So for a string with n vertices, there must be n bits of vertex data. For segments, if the string is open then there only needs to be n-1 bits of segment data but for closed strings, there must be n bits of data. For an open string, n bits of segment data can be specified and the nth bit will be read in and stored. If the string is then closed, the nth bit of data will be used for the extra segment.

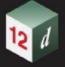

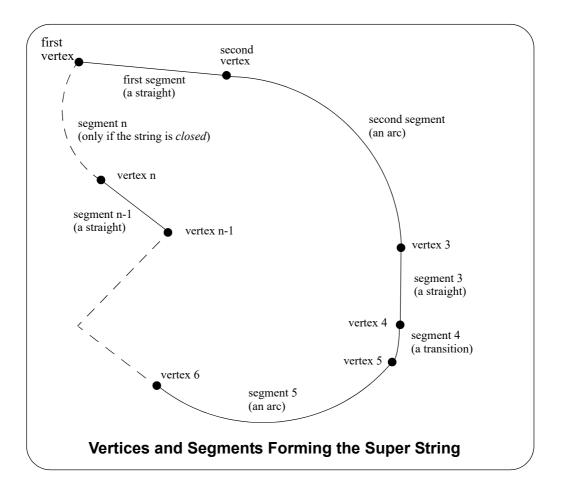

#### The full 12da definition of the super string is:

```
string super {
  chainage start chainage
  model model_name name string_name
  colour colour_name style style_name
  breakline point or line
  closed true or false
  interval {
                                // chord-to-arc tolerance for curves
    chord arc
                  value
                                // chainage interval to break the geometry up
    distance
                 value
  }
  block of info {
  block of info {
  block of info {
```

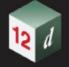

}

The blocks of info can be broken up into four types.

- (a) blocks defining the position of the vertices in x, y and z data\_2d or data\_3d. See 1.5.8.1 Blocks Defining the Position of the Vertices in x, y and z.
- (b) blocks defining the geometry of the segments radius\_data and major\_data or geometry\_data.

See 1.5.8.2 Blocks Defining the Geometry of the Segments.

- (c) a superseded block defining vertices and segment geometry data
  See 1.5.8.3 Block Defining Both the Vertices and Segments Superceded.
- (d) extra information for the vertices and/or segments

These include blocks for colour of each segment, vertex ids, round pipe diameters, culvert widths and heights etc.

See 1.5.8.4 Other Blocks.

The definition for the blocks of each type now follows.

### 1.5.8.1 Blocks Defining the Position of the Vertices in x, y and z

#### For (x, y) Values with a Constant z

If there is only (x,y) values at each vertex (like a 2d string):

and if there is a non-null constant z for the string

```
z value
```

Without any more information, the segments will default to being straight lines.

If some of the segments in the super string are not straights (arcs, transitions or offset transitions) then either the *radius\_data* and *major\_data* blocks, OR the *geometry\_data* block must also be used.

#### For (x,y,z) Values

If there is (x,y,z) values at each vertex (like a 3d string):

Without any more information, the segments will default to being straight lines.

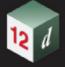

If some of the segments in the super string are not straights (arcs, transitions or offset transitions) then either the *radius\_data* and *major\_data* blocks, OR the *geometry\_data* block must also be used.

### 1.5.8.2 Blocks Defining the Geometry of the Segments

If the segments only includes arcs and straights, then the *radius\_data* and *major\_data* blocks can be used. See <u>1.5.8.2.1 Straights and Arcs Only for the Segments</u>

If the segments include transitions or offset transitions, then the *geometry\_data* block **must** be used. See <u>1.5.8.2.2 Straights</u>, Arcs, Transitions and Offset Transitions for the Segments

### 1.5.8.2.1 Straights and Arcs Only for the Segments

If either *data\_2d* or data\_3d was used to defined the points at the ends of the segments and some of the segments are arcs and there are no transitions, then the radius information for the segments is given in the *radius\_data* and *major\_data* blocks.

There must be a value for each segment and if a segment is a straight, a radius of zero (0) is used.

```
radius_data { // keyword radius for first segment radius for second segment ... radius for last segment } 

major_data { // keyword bulge flag for first segment bulge flag for second segment ... bulge flag for last segment } 
}
```

### 1.5.8.2.2 Straights, Arcs, Transitions and Offset Transitions for the Segments

If either data\_2d or data\_3d was used to defined the points at the ends of the segments and some of the segments are transitions, then the geometry for each segment **must** be given in a geometry\_data block.

```
geometry_data {
    segment_info_1 {
        information on the first segment
    }
    segment_info_2 {
        information on the second segment
    }
}
```

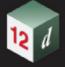

where the segment info blocks are from the following:

1. straight

See <u>1.5.8.2.2.1 Straight</u>

2. arc

See 1.5.8.2.2.2 Arc

3. transition with no offset

See <u>1.5.8.2.2.3 Spiral - spiral and non-spiral transitions without offsets</u>. Also see <u>1.2 Available Transition Types</u>.

4. transitions with or without offsets

See <u>1.5.8.2.2.4 Curve block - Transition and Offset Transitions</u>. Also see <u>1.2 Available Transition Types</u>.

#### 1.5.8.2.2.1 Straight

No parameters are needed for defining a straight segment. The straight block is simply:

```
straight { // no parameters are needed for a straight }
```

#### 1.5.8.2.2.2 Arc

There are four possibilities for an arc of a given radius placed between two vertices.

We use *positive* and *negative* radius, and a flag *major* which can be set to 1 (on) or off (0) to differentiate between the four possibilities.

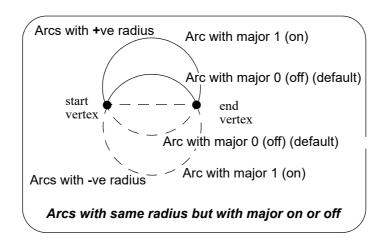

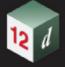

#### So the arc block is:

#### 1.5.8.2.2.3 Spiral - spiral and non-spiral transitions without offsets

There can be a partial transition between adjacent vertices. The partial transition is defined by the parameters

- I1 length of the full transition up to the start vertex
- r1 radius of the transition at the start vertex
- a1 angle in decimal degrees of the tangent to the transition at the start vertex
- l2 length of the full transition up to the end vertex
- r2 radius at the end vertex
- a2 angle in decimal degrees of the tangent to the transition at the end vertex

Since a radius can not be zero, a radius of infinity is denoted by zero.

The transition is said to be a *leading* transition if the absolute value of the radius is increasing along the direction of the transition (the transition will *tighten*). Otherwise it is a *trailing* transition.

If a leading transition is a full transition then r1 = 0 and l1 = 0. Similarly if a trailing transition is a full transition then r2 = 0 and l2 = 0.

For a partial transition, if the coordinates of the start of the full transition are needed then they can be calculated from I1,r1,a1, I2,r2,a2 and the coordinates of the start and end vertices.

Note that the radii can be positive or negative. If the radii's are positive then a leading transition will curl to the right (and will be above the line joining the start and end vertices).

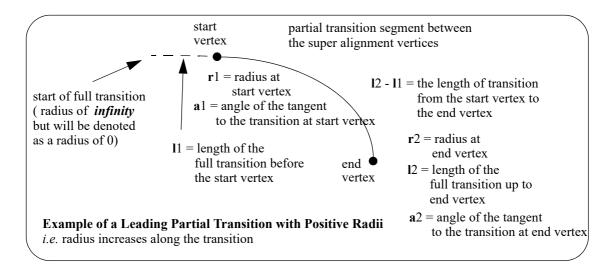

#### The parameters for the *spiral* block are:

```
type value // type can be clothoid, cubic parabola, westrail-cubic, // cubic spiral, natural clothoid, bloss, // bloss, sinusoidal, cosinusoidal

leading 1 or 0 // 1 denotes a leading transition, 0 a trailing transition
```

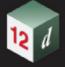

| 11 | value | // length of the full transition at start vertex             |
|----|-------|--------------------------------------------------------------|
| r1 | value | // radius at the start vertex                                |
| a1 | value | // angle in decimal degrees of the tangent to the transition |
|    |       | // at the start vertex                                       |
| 12 | value | // length of the full transition at end vertex               |
| r2 | value | // radius at end vertex                                      |
| a2 | value | // angle in decimal degrees of the tangent to the transition |
|    |       | // at the end vertex                                         |
| 1  |       |                                                              |

#### 1.5.8.2.2.4 Curve block - Transition and Offset Transitions

The curve block can be used in place of the spiral block and covers transitions with both zero not zero offsets.

An **offset transition** is a fixed perpendicular offset (**offset\_real**) of a base transition where the base transition is a Euler spiral (or a certain approximation to it) or some other specially defined curve. The base transition has a start point where the absolute radius of the curve is infinity and then has a continuously decreasing absolute radius as you continue along the curve (this may be in a forward or reverse direction).

The **base transition** is defined by giving its starting point **(xorigin, yorigin)** where the radius is infinity and the angle of the tangential line at the start point is **angle\_decimal\_degrees\_real** and the fact that the radius **radius\_real** occurs at a given curve length **length\_real** along the base transition.

The **offset transition** is a fixed offset (**offset\_real**) from the base transition and goes from a start point that is specified by giving the length on the base transition where the start point drops perpendicularly onto the base transition (**start\_length\_real**) and to the end point that is specified by length on the base transition where the end point drops perpendicularly onto the base transition (**end\_length\_real**). The offset can be positive or negative.

If you are travelling along the curve in a forward direction (increasing chainage) then the base transition is said to be a **leading transition** if the absolute radius decreases as you go along the curve, and a **trailing transition** if the absolute radius decreases.

The end radius can be positive or negative.

If you are travelling along the curve in a forward direction then for a leading transition, if the **end radius** is **positive** then the curve curls to the right, and for a negative end radius, the curve curls to the left.

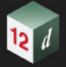

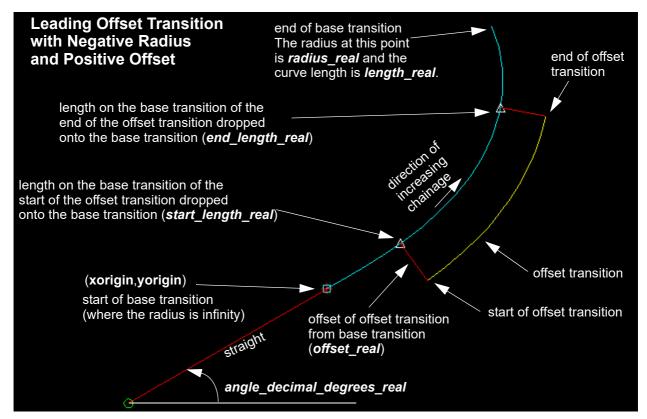

**Note**: when the offset is zero, the offset transition is a standard transition which is then the same as the curves in the **spiral** block.

The *curve* block covers both spiral and non-spiral transitions with a zero or non zero offset.

The parameters for the *curve* block are:

#### curve {

| type    | transition_type | // any of the transitions supported in 12d Model                                                                                                    |
|---------|-----------------|----------------------------------------------------------------------------------------------------|
| leading | 1 or 0          | $/\!/$ 1 denotes a leading transition, 0 a trailing transition                                                                                                    |
| xorigin | value           | // (xorigin,yorigin) is the origin of the base transition                                                                                                    |
| yorigin | value           | // That is, where the radius is infinity                                                                                                    |
| radius  | value           | // radius is the radius at the end of the base transition // If radius is positive, the curve goes to the right when // travelling in decreasing absolute radius                                                           |
| length  | value           | // length is the curve length to the end of the base transition                                                                                                    |
| start   | value           | // <b>start</b> is the curve length on the base transition where the // end of the offset transition drops perpendicularly onto the // base transition                                                                     |
| end     | value           | // end is the curve length on the base transition where the // start of the offset transition drops perpendicularly onto the // base transition                                                                            |
| angle   | value           | // angle in decimal degrees is the angle of the tangent of the // base transition at the origin of the base transition.  // It is measured in decimal degrees in a counter clockwise // direction from the positive x-axis |
| offset  | value           | // offset is the perpendicular offset distance of the offset                                                                                                    |

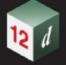

```
// transition from the base transition.

// For a leading transition, a positive value offsets from the

// base transition to the right and a negative value offsets it

// to the left, as you travel in a forward direction.

mvalue value

// if the transition is a cubic parabola then mvalue is the

// mvalue for the cubic parabola. Otherwise mvalue is zero.

}
```

#### **Notes**

- 1. The **spiral** block covers both spiral and non-spiral transitions without offsets.
- 1. The *cur ve* block covers both spiral and non-spiral transitions with and without offsets.
- 2. The transitions/spirals supported by 12d Model are:

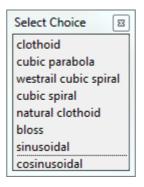

Clothoid - spiral approximation used by Australian road authorities and Queensland Rail.

Cubic parabola - special transition curve used by NSW railways. Not a spiral.

Westrail cubic - spiral approximating used by WA railways.

Cubic spiral – low level spiral approximation. Only ever used in surveying textbooks.

Natural Clothoid - the proper Euler spiral. Not used by any authority.

**Bloss** – special transition used by Deutsche Bahn. Not a spiral.

Sinusoidal - special transition. Not a spiral.

Cosinusoidal - special transition. Not a spiral.

### 1.5.8.3 Block Defining Both the Vertices and Segments - Superceded

For compatibility with the polyline, the *data* block gives the (x,y,z,radius,bulge) values at each vertex of the string and so defines both the vertices and the geometry of the segments in the one block.

A radius of zero (0) is used to denote a straight segment.

This block is now superceded although it may still exist in older 12da files.

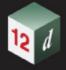

#### 1.5.8.4 Other Blocks

#### See

```
1.5.8.4.1 Colour
1.5.8.4.2 Vertex Id's (Point Numbers)
1.5.8.4.3 Pipe Diameters
1.5.8.4.4 Culvert Dimensions
1.5.8.4.5 Justification for Pipe or Culverts
1.5.8.4.6 Tinability
1.5.8.4.7 Visibility
1.5.8.4.8 Vertex Text and Vertex Annotation
1.5.8.4.9 Segment Text and Segment Annotation
1.5.8.4.10 Symbols
1.5.8.4.11 Vertex Attributes
1.5.8.4.12 Segment Attributes
```

#### 1.5.8.4.1 Colour

There can be one colour for the entire super string which is given by the <code>colour</code> command at the beginning of the string definitions (before the blocks of information) or the colour varies for each segment of the super string and is specified in a colour\_data block.

### 1.5.8.4.2 Vertex Id's (Point Numbers)

Each vertex can have a vertex id (point number). This is not the order number of the vertex in the string but is a separate id which is usually different for every vertex in every string. The vertex id can be alphanumeric.

### 1.5.8.4.3 Pipe Diameters

There can be one pipe diameter value for the entire super string or the pipe diameter varies for each segment of the super string.

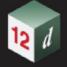

```
pipe diameter for first segment
pipe diameter for second segment
...
pipe diameter for last segment
}
```

#### 1.5.8.4.4 Culvert Dimensions

There can be one culvert width and height for the entire super string or the culvert width and height vary for each segment of the super string.

```
culvert value {
         width
                   value
         height
                    value
or
     culvert data { properties { width value
                                                       // width and height for first segment
                                  height value
                        properties {width value
                                                        // width and height for second segment
                                  height value
                        properties {width value
                                                        // width and height for last segment
                                   height value
     }
```

Note that one super string cannot have both pipe diameters and culvert dimensions.

### 1.5.8.4.5 Justification for Pipe or Culverts

There can be only one justification for the pipe or culvert for the entire super string.

### 1.5.8.4.6 Tinability

For a *super string*, the concept of breakline has been extended to a property called **tinable** which can be set independently for each vertex and each segment of the super string.

If a vertex is tinable, then the vertex is used in triangulations. If the vertex is not tinable, then the vertex is ignored when triangulating.

If a segment is tinable, then the segment is used as a side of a triangle during triangulation. This may not be possible if there are *crossing* tinable segments.

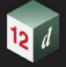

```
tinable flag for first vertex  // 1 for tinable

tinable flag for second vertex  // 0 for not tinable

...

tinable flag for last vertex

segment_tinable_data {  // keyword

tinable flag for first segment  // 1 for tinable

tinable flag for second segment  // 0 for not tinable

...

tinable flag for last segment
```

**Note** that even if a segment is set to tinable, is can only be used if both its end vertices are also tinable.

### 1.5.8.4.7 Visibility

For a *super string*, the concept of visibility and invisibility for vertices and segments has been introduced.

```
// keyword
vertex visible data {
                          visibility flag for first vertex
                                                                // 1 for visible
                         visibility flag for second vertex
                                                                // 0 for invisible
                         visibility flag for last vertex
}
                                                                   // keyword
segment visible data {
                         visibility flag for first segment
                                                                  // 1 for visible
                       visibility flag for second segment
                                                                // 0 for invisible
                       visibility flag for last segment
}
```

#### 1.5.8.4.8 Vertex Text and Vertex Annotation

There can be the same piece of text for every vertex in the super string or a different text for each vertex of the super string. How the text is drawn is specified by vertex annotation values. Note that in vertex annotations, all vertices must be either worldsize or all vertices papersize. That is, worldsize and papersize can not be mixed - the first one found is used for all vertices.

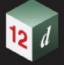

```
// spaces in the text string
                       text for last vertex
     }
                                                            // keyword
     vertex annotate value {
                         angle value offset value raise value
                         textstyle textstyle name slant degrees xfactor value
                         worldsize value or papersize value or screensize value
                         justify "top|middle|bottom-left|centre|right"
                         colour colour name
     }
or
                                                            // keyword
     vertex annotate data {
                properties { angle value offset value raise value
                              textstyle textstyle slant degrees xfactor value
                           worldsize value or papersize value or screensize value
                             justify "top|middle|bottom-left|centre|right"
                             colour colour name
                 properties { text properties second vertex
                 properties {
                 properties { text properties for last vertex
     }
```

### 1.5.8.4.9 Segment Text and Segment Annotation

There can be the same piece of text for every segment in the super string or a different text for each segment of the super string. How the text is drawn is specified by segment annotation values. Note that in segment annotations, all segments must be either worldsize or all segments papersize. That is, worldsize and papersize can not be mixed - the first one found is used for all segments. However, vertex text and segment text do not both have to be papersize or worldsize.

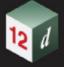

```
}
    segment annotate_value {
                                                           // keyword
                         angle value offset value raise value
                         textstyle textstyle slant degrees xfactor value
                         worldsize value or papersize value or screensize value
                         justify "top|middle|bottom-left|centre|right"
                         colour colour name
     }
or
                                                           // keyword
    segment annotate data {
                 properties { angle value offset value raise value
                             textstyle textstyle slant degrees xfactor value
                         worldsize value or papersize value or screensize value
                             justify "top|middle|bottom-left|centre|right"
                            colour colour name
                 }
                 properties { text properties second segment
                 properties { ...
                 properties { text properties for last segment
                 }
     }
```

### 1.5.8.4.10 Symbols

There can be the same symbol (defined as a linestyle) for every vertex in the super string or a different symbol for each vertex of the super string. If a symbol does not have a colour, then it uses the string colour or the segment colour.

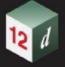

```
rotation value // in dms

offset value raise value

}

properties { symbol and properties for second vertex
}

properties { ...
}

properties { symbol and properties for last vertex
}
```

#### 1.5.8.4.11 Vertex Attributes

Each vertex can have one or more user defined named attributes.

### 1.5.8.4.12 Segment Attributes

Each segment can have one or more user defined named attributes.

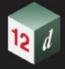

```
attributes { named attributes for last segment
}
```

Continue to  $\underline{1.5.9}$  Super Alignment String or return to  $\underline{1.5}$  12da Definition for each String Type or  $\underline{1}$  12d Archive File Format.

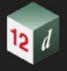

## 1.5.9 Super Alignment String

In an *alignment* string, only the intersection point method (IP's) could be used to construct the horizontal and vertical geometry. The IP definition is actually a *constructive* definition and the tangents points and segments between the tangent points (lines, arcs, transitions *etc.*) are calculated from the IP definition. For an alignment string, only the IP definitions are included in the 12da file.

For a **super alignment**, the horizontal and vertical geometry are also defined separately and with construction definitions but the construction definition can be much more complex than just IP's. For example, an arc could be defined as being tangential to two offset elements, or constrained to go through a given point.

If the horizontal construction methods are consistent then the horizontal geometry can be solved, and the horizontal geometry expressed in terms of consecutive segments (lines, arcs, transitions) that are easily understood and drawn.

Similarly if the vertical construction methods are consistent then the vertical geometry can be solved, and the vertical geometry expressed in terms of consecutive segments (lines, arcs, parabolas) that are easily understood and drawn.

Unlike the *alignment*, the *super alignment* stores **both** the **construction methods** (the **parts**) and the resulting **vertices** and **segments** (lines, arcs, transitions **etc.**) that make up the horizontal and vertical geometry (the **data**).

For many applications such as uploading to survey data collectors or machine control devices, only the *horizontal data* and the *vertical data* are required, not the *construction* methods (*i.e.* the *horizontal* and *vertical parts*). When reading the 12da of a *super alignment*, only the *horizontal* and *vertical data* needs to be read in and the constructive methods (the *horizontal* and *vertical parts*) can be skipped over.

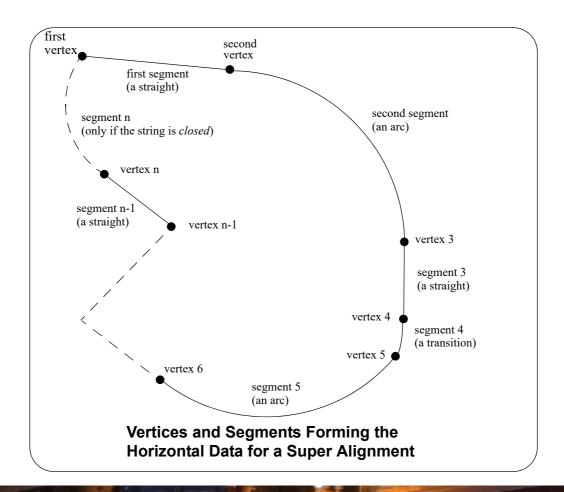

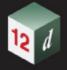

#### **Notes**

- 1. Just using the horizontal and vertical data is valid **as long as the super alignment geometry is consistent** and **solves**, and the horizontal and vertical parts can be then created.
  - There are flags in the 12da of the super alignment to say that the horizontal and vertical geometry is consistent and solves.
- 2. Segments meeting at a common vertex do not have to be tangential although for most road and rail applications, they should be.

The full 12da definition of the *super alignment* is:

```
string super_alignment {
//
                  string name
  name
  chainage
                 start_chainage
  colour
                 colour name
  style
                 style name
  breakline
                 point or line
  closed
                  true or false
  spiral type transition type
                                                 // the spiral types are clothoid,
                                                 // cubic parabola, westrail-cubic,
                                                 // cubic spiral,
                                                 // natural clothoid, bloss, sinusoidal
                                                 // and cosinusoidal. Note that some
                                                 // spiral type's are non-spiral
                                                 // transitions
  valid horizontal true or false
                                                 // if true then the horizontal geometry
                                                 // is consistent and solves
  valid vertical
                                                 // if true then the horizontal geometry
                         true or false
                                                 // is consistent and solves
  block of info {
                  }
  block of info {
  block of info {
                                                 // end of super alignment
}
```

where the block of info can be one of more of:

attributes, horizontal\_parts, horizontal\_data, vertical\_parts, vertical\_data.

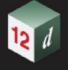

The attributes block has been described in the earlier section 1.3 Attributes.

The structure of the blocks horizontal\_parts, horizontal\_data which define the horizontal geometry, and vertical\_parts and vertical\_data which define the vertical geometry will now be described in more detail.

For information on *horizontal geometry*, go to vertical geometry 1.5.9.1 Horizontal Geometry 1.5.9.2 Vertical Geometry

### 1.5.9.1 Horizontal Geometry

The horizontal geometry is described by two blocks - the *horizontal\_parts* block and the *horizontal\_data* block.

The **horizontal\_parts** block contains the **methods** to construct the horizontal geometry such as float (fillet) an arc of a certain radius between two given lines or create a transition (spiral or non-spiral transition) between a line and an arc.

If the horizontal construction methods are consistent, then they can be solved to form a string made up of lines, arcs and transitions. The **horizontal\_data** block is simply a list of the vertices and segments (lines, arcs etc.) that make up the **solved** geometry.

If the geometry in the *horizontal\_parts* can be solved and **produces** a valid *horizontal\_data* block, then the flag *valid\_horizontal* in the super\_alignment block is set to *true*.

For information on *horizontal\_parts*, go to the section 1.5.9.1.1 Horizontal\_parts horizontal\_data 1.5.9.1.3 Horizontal\_data

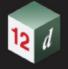

### 1.5.9.1.1 Horizontal parts

The *horizontal\_parts* block describes the methods used to construct the horizontal geometry of the super alignment. The parts that make up the horizontal geometry are defined in chainage order from the start to the end of the super alignment.

```
horizontal_parts { // methods for creating the horizontal geometry
  blocks defining the sequential parts
  making up the horizontal geometry
}
```

Apart from the special case of parts defined by horizontal intersection points and their accompanying transitions and arcs, the other parts in the *horizontal\_parts* block are not documented.

### 1.5.9.1.2 Horizontal parts for defined by IP Method Only

For a horizontal intersection point (HIP) with no transitions or arc defined at that HIP, the part is defined by:

For a horizontal intersection point (HIP) with an arc but no transitions defined at that HIP, the part is defined by

```
arc {

id value // part id - a number that is unique for each horizontal and // vertical part, and the value of part id is a multiple of 100

r value // radius of the arc at the HIP

x value // x coordinate of the HIP

y value // y coordinate of the HIP

}
```

For a horizontal intersection point (HIP) with an arc and transitions defined at that HIP, the part is defined by

```
spiral {
            value
                      // part id - a number that is unique for each horizontal and
        id
                      // vertical part, and the value of part id is a multiple of 100
                      // radius of the arc at the HIP
             value
                      // length of the leading transition at the HIP
        11
              value
                      // length of the trailing transition at the HIP
        12
              value
                      // x coordinate of the HIP
             value
       X
                      // y coordinate of the HIP
             value
```

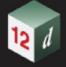

}

Note that the *transition* used in the *spiral* block is given by *spiral\_type* in the super\_alignment block.

Hence a super alignment with horizontal geometry defined by IP methods only would consist of a horizontal\_parts section with only the above ip, arc and spiral blocks in it.

For example,

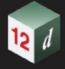

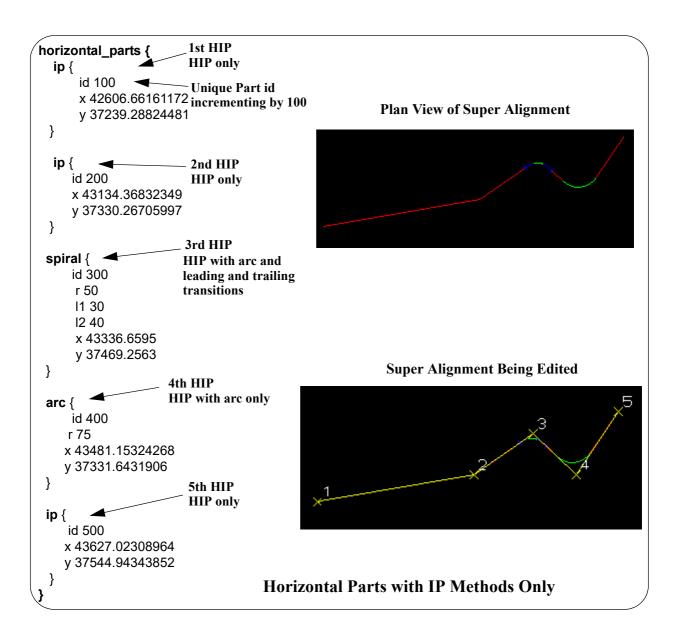

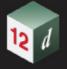

### 1.5.9.1.3 Horizontal data

The horizontal\_data block contains the solved horizontal geometry of the super alignment.

The solved horizontal geometry is made up of a series of (x,y) vertices given in a data\_2d block followed by a geometry\_data block specifying the geometry of the segments between adjacent vertices. The segment can be a straight line, an arc, a transition (e.g. a spiral) a partial transition, an offset transition or a partial offset transition.

If the horizontal geometry has n vertices, then there will be (n-1) segments for an *open* super alignment or n segments if the super alignment is *closed*.

The format of the horizontal\_data block is:

```
horizontal_data {
  name
                value
  chainage
  breakline
               line or point
  colour
                colour
  style
                linestyle
                                   // 0 if the string is open, 1 if it is closed
  closed
                0 or 1
  interval {
                                   // chord-to-arc tolerance for curves
    chord arc
                   value
                                   // chainage interval to break the geometry up
    distance
                   value
  data 2d {
                                              // coordinates of the first vertex
                x1-value
                         y1-value
                                              // coordinates of the second vertex
                x2-value
                         y2-value
                                              // coordinates of the n-th vertex
                xn-value yn-value
  geometry_data {
    segment info 1 {
       information on the first segment
    }
    segment info 2 {
       information on the second segment
                                   // the last segment if it is open
     segment info n-1 {
```

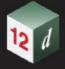

where the *segment\_info* blocks are the same as for the *geometry\_data* block in a super string. See <u>1.5.8.2 Blocks Defining the Geometry of the Segments</u>.

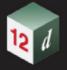

### 1.5.9.2 Vertical Geometry

The *vertical* geometry is described by two blocks - the *vertical\_parts* block and the *vertical\_data* block.

The **vertical\_parts** block contains the **methods** to construct the vertical geometry such as float (fit) a parabola of a certain length between two given lines.

If the vertical construction methods are consistent, then they can be solved to form a string made up of lines, parabolas and arcs. The **vertical\_data** block is simply a list of the vertices and segments (lines, parabolas and arcs) that make up the **solved** geometry.

If the geometry in the *vertical\_parts* can be solved and **produces** a valid *vertical\_data* block, then the flag *valid\_vertical* in the super\_alignment block is set to *true*.

### 1.5.9.2.1 Vertical\_parts

The *vertical\_parts* block describes the methods used to construct the vertical geometry of the super alignment. The parts that make up the vertical geometry are defined in chainage order from the start to the end of the super alignment.

Apart from the special case of parts defined by vertical intersection points and their accompanying parabolas and arcs, the other parts in the *vertical parts* block are undocumented.

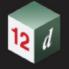

### 1.5.9.2.2 Vertical\_parts When Defined by IP Method Only

For a vertical intersection point (VIP) with no parabola or arc defined at that VIP, the part is defined by:

For a vertical intersection point (VIP) with a parabola defined by a k value at that VIP, the part is defined by

```
kvalue {

id value // part id - a number that is unique for each horizontal and // vertical part, and the value of part id is a multiple of 100 k value // k-value of the parabola at the VIP

x value // chainage coordinate of the VIP

y value // height coordinate of the VIP

}
```

For a vertical intersection point (VIP) with a parabola defined by length at that VIP, the part is defined by

For a vertical intersection point (VIP) with a parabola defined by an effective radius at that VIP, the part is defined by

```
radius {

id value // part id - a number that is unique for each horizontal and // vertical part, and the value of part id is a multiple of 100

r value // effective radius of the parabola at the VIP

x value // chainage coordinate of the VIP

y value // height coordinate of the VIP
```

For a vertical intersection point (VIP) with an asymmetric parabola defined by the start and end lengths at that VIP, the part is defined by

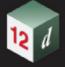

```
length {
            value
                      // part id - a number that is unique for each horizontal and
                      // vertical part,
                     // and the value of part id is a multiple of 100
                      // start length of the asymmetric parabola at the VIP
       11
            value
       12
            value
                     // end length of the asymmetric parabola at the VIP
                     // chainage coordinate of the VIP
            value
       Х
                     // height coordinate of the VIP
            value
       У
}
```

For a vertical intersection point (VIP) with an arc defined by a radius at that VIP, the part is defined by

```
id value // part id - a number that is unique for each horizontal and // vertical part, // and the value of part id is a multiple of 100

r value // radius of the arc at the VIP

x value // chainage coordinate of the VIP

y value // height coordinate of the VIP
```

Hence a super alignment with vertical geometry defined by IP methods only would consist of a vertical\_parts section with only the above ip, parabola and arc blocks in it.

For example,

}

}

vertical parts {

values

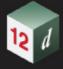

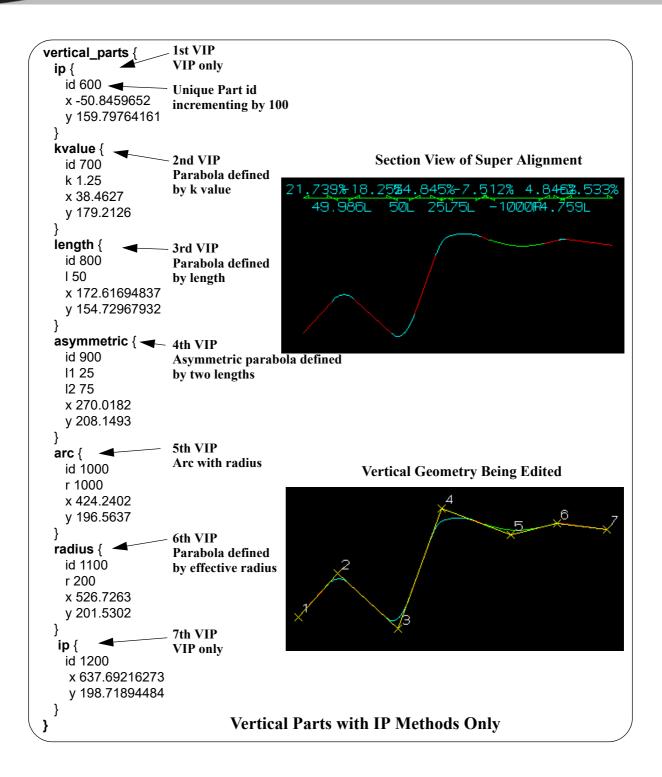

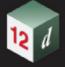

### 1.5.9.2.3 Vertical data

The vertical\_data block contains the solved vertical geometry of the super alignment.

The solved vertical geometry is made up of a series of (chainage,height) vertices given in a data\_2d block followed by a geometry\_data block specifying the geometry of the segments between adjacent vertices. The segment can be a straight line, a parabola or an arc.

If the vertical geometry has n vertices, then there will be (n-1) segments for an *open* super alignment or n segments if the super alignment is *closed*.

The format of the vertical\_data block is:

```
vertical_data {
  name
  chainage value
  breakline line or point
  colour
              colour
  style
              linestyle
                                   // 0 if the string is open, 1 if it is closed
  closed
              0 or 1
  interval {
                                   // chord-to-arc tolerance for curves
    chord arc
                   value
                                   // chainage interval to break the geometry up
    distance
                   value
  }
  data_2d {
                                               // coordinates of the first vertex
                           htl-value
                ch1-value
                                               // coordinates of the second vertex
                ch2-value
                           ht2-value
                   "
                           "
                                               // coordinates of the n-th vertex
                chn-value
                           htn-value
  }
  geometry_data {
    segment info 1 {
       information on the first segment
    }
    segment info 2 {
       information on the second segment
     }
         **
              **
                                   // the last segment if it is open
    segment info n-1 {
       information on the (n-1) segment
```

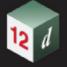

where the segment\_info blocks are from the following:

#### (a) Straight

No parameters are needed for defining a straight segment. The *straight* block is simply:

```
straight { // no parameters are needed for a straight }
```

#### (b) Arc

Since vertical geometry can't go backwards in chainage value, the majors arcs can not be used and hence there are only possibilities for an arc of a given radius placed between two vertices.

We use *positive* and *negative* radius to differentiate between the four possibilities.

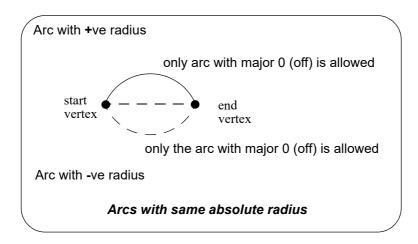

#### So the arc block is:

#### (c) Parabola

There can be a parabola between adjacent vertices. The parabola is defined by giving the coordinates of the vertical intersection point for the parabola

chainage chainage of the VIP of the parabolaheight of the VIP of the parabola

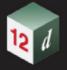

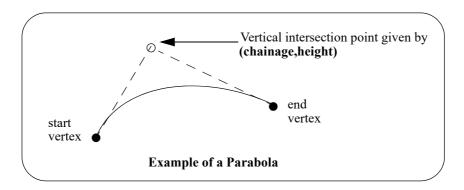

#### The parameters for the *parabola* block are:

Continue to <u>1.5.10 Text String</u> or return to <u>1.5 12da Definition for each String Type</u> or <u>1 12d Archive File Format</u>.

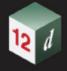

# 1.5.10 Text String

```
string text {
  x value y value z value
  model model_name name string_name colour colour_name
  text text_value
  angle value offset value raise value
  textstyle textstyle_name slant degrees xfactor value
  worldsize value or papersize value or screensize value
  justify "top|middle|bottom-left|centre|right"
}
```

The string types in the following sections have been superceded.

Continue to <u>1.5.11 2d String</u> or return to <u>1.5 12da Definition for each String Type</u> or <u>1 12d Archive File Format</u>.

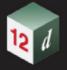

# 1.5.11 2d String

The 2d string has been superceded and has been replaced by the super string (see <u>1.5.8 Super String</u>).

Continue to <u>1.5.12 3d String</u> or return to <u>1.5 12da Definition for each String Type</u> or <u>1 12d Archive File Format</u>.

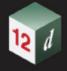

## 1.5.12 3d String

The 3d string has been superceded and has been replaced by the super string (see <u>1.5.8 Super String</u>).

Continue to  $\underline{1.5.13}$  4d String or return to  $\underline{1.5}$  12da Definition for each String Type or  $\underline{1}$  12d Archive File Format.

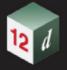

## 1.5.13 4d String

The 4d string has been superceded and has been replaced by the super string (see <u>1.5.8 Super String</u>).

```
string 4d {
  angle value offset value raise value
  worldsize value or papersize value or screensize value
  chainage start chainage
 model model name name string name
  colour colour_name style style_name
 breakline point or line
  textstyle text slant degrees xfactor value
           "top|middle|bottom-left|centre|right"
  justify
  data {
                                                 // keyword
    x-value y-value
                    z-value
                             text
                                                 // text can not be blank
                                                 // use "" for no text.
  }
}
```

Continue to <u>1.5.14 Pipe String</u> or return to <u>1.5 12da Definition for each String Type</u> or <u>1 12d Archive File Format</u>.

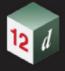

# 1.5.14 Pipe String

The pipe string has been superceded and has been replaced by the super string (see <u>1.5.8 Super String</u>).

```
string pipe {
  diameter value chainage start_chainage
  model model_name name string_name
  colour colour_name style style_name
  breakline point or line
  data { // keyword
    x-value y-value z-value
    " " "
    " " "
}
```

Continue to <u>1.5.15 Polyline String</u> or return to <u>1.5 12da Definition for each String Type</u> or <u>1 12d Archive File Format</u>.

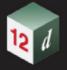

### 1.5.15 Polyline String

The polyline string has been superceded and has been replaced by the super string (see <u>1.5.8 Super String</u>).

The definition of a closed string has been refined for polyline and super strings. For other string types, closing a string simply meant having the first vertex the same as the last vertex. Hence the vertex was duplicated.

For a polyline string, being closed is a property of the string and no extra vertex is needed - the first and the last vertices are not the same and the polyline string knows there is an additional segment from the last vertex back to the first vertex.

In the 12da format, there is a new *closed* flag for the polyline string:

```
closed true or false

where true can be 1 or T or t or Y or y (or words starting with T, t, Y or y)) and false is 0 or F or f or N or n (or words starting with F, f, N or n.
```

Continue to <u>1.5.16 Alignment String</u> or return to <u>1.5 12da Definition for each String Type</u> or <u>1 12d</u> Archive File Format.

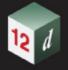

### 1.5.16 Alignment String

The alignment string has been superceded and has been replaced by the super alignment (see 1.5.9 Super Alignment String).

In an alignment string the horizontal and vertical geometry are given separately and both can only be defined by the intersection point method (IP's).

For the horizontal geometry, the (x,y) position of the horizontal intersection points (HIPs) are given in the order that they appear in the string, plus the circular radius and left and right transition lengths on each HIP.

Hence a horizontal intersection point is given by either

```
x-value y-value radius // circular curve, no transition
or
    x-value y-value radius spill left-transition-length spil2 right-transition-length
radius, left-transition-length, right-transition-length can be zero (meaning they don't exist).
```

For the vertical geometry, the (chainage,height) position of the vertical intersection points (VIPs) are given in increasing chainage order, plus either the radius of the circular arc or the length of the parabolic curve on each VIP.

Hence for a vertical intersection point is given by either

```
ch\_value z	ext{-}value length parabola or ch\_value z	ext{-}value radius circle where
```

ch value

z-value

the word *parabola* is optional. *length* and *radius* can be zero, meaning that the parabola or arc doesn't exist.

```
string alignment {
  model model name name string name
  colour colour name style style name
  chainage start chainage interval value
  draw mode value
                                      // 1 to draw crosses at HIPs and VIPs, 0 don't draw
  spiral type text
                                      // spiral_type covers both spiral and non-spiral transitions.
                                      // For an alignment string, the supported transition types
                                      // are clothoid, cubic parabola, westrail-cubic, cubic spiral
                                      // More transition are supported in the super alignment
  hipdata {
                                      // some hips must exist and precede the VIP data
                                                                // or
     x-value y-value
                       radius
     x-value y-value
                                                                         right-transition-length
                       radius
                                 spill left-transition-length
                                                                spil2
  vipdata {
                                                                // vips optional
                                                               // or
     ch value
                 z-value
                           parabolic-length
```

parabolic-length

parabola // or

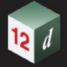

```
ch_value z-value radius circle
    " " " "
}
```

Continue to <u>1.5.17 Pipeline String</u> or return to <u>1.5 12da Definition for each String Type</u> or <u>1 12d Archive File Format</u>.

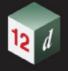

## 1.5.17 Pipeline String

The pipeline string has been superceded and has been replaced by the super alignment (see <u>1.5.9 Super Alignment String</u>).

This is the same as an alignment string except that it has the additional keywords **diameter**, which gives the diameter of the pipeline in world units and

*length* of the typical pipe making up the pipeline (used for deflections).

```
string pipeline {
  model model name
                       name string name
  colour colour name style style name
  diameter diameter length pipe-length
  chainage start chainage interval value
  spiral type text
                                     // spiral type covers both spiral and non-spiral transitions
                                     // supported by 12d. For an alignment string, the
                                     // supported transition types are clothoid, cubic parabola,
                                     // westrail-cubic, cubic spiral. Other transition types
                                     // are supported in the super alignment
  hipdata {
                                     // some hips must exist and precede vips
   x-value y-value
                     radius
                                                             // or
   x-value y-value
                     radius
                               spil1 left-transition-length
                                                            spil2
                                                                     right-transition-length
  vipdata {
                                                             // vips optional
     ch-value
                z-value
                          parabolic-length
                                                             // or
                                                 parabola // or
     ch-value
                z-value
                          parabolic-length
     ch-value
                z-value
                          radius
                                     circle
}
```

Return to 1.5 12da Definition for each String Type or 1 12d Archive File Format.

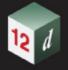

### 1.5.18 LAS Cloud String

category\_block
format\_block
range\_block

points block

</data>

The category block contains categories tag and a list of boolean value (true or false).

```
categories {
  boolean_value boolean_value ... boolean_value
}
```

The range block contains four integer values.

```
range {
  xmin xmin_value
  xmax xmax_value
  ymin ymin_value
  ymax ymax_value
}
```

#### The format block is.

```
format format name
```

Where format\_name must come from the list

```
v10_p0 v10_p1
v11_p0 v11_p1
v12_p0 v12_p1 v12_p2 v12_p3
v13_p0 v13_p1 v13_p2 v13_p3
v14_p0 v14_p1 v14_p2 v14_p3 v14_p4 v14_p5 v14_p6 v14_p7 v14_p8 v14_p9 v14_p10
```

The points block must match the format given in the format block. For each format type vX\_pY where X comes from the set: 10 11 12 13 14 and Y comes from the set 0 1 2 3 4 5 6 7 8 9 10; there are two choice of points data: **points\_vX\_pY** and **compact\_points\_vX\_pY**.

```
points_vX_pY {
   point pY
```

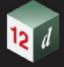

```
point pY
   . . .
   . . .
   point yY
 compact points vX pY {
   compact point pY
   compact point pY
   . . .
   compact point yY
  }
The point_p0 block is.
 p {
   x x coordinate
   y y coordinate
   z z coordinate
   i intensity
                       \\ integer between 0 and 65535
   rn return number
                       rc return count
                       sd scan direction
                       fe flight line edge
                       cl classification
                       \\ integer between 0 and 255
```

The compact\_point\_p0 block is the same as point\_p0 but without any inner tag.

\\ integer between 0 and 65535

\\ integer between 0 and 255

sr scan rank angle

id point source id

ud user data

```
p {
 x coordinate
 y coordinate
 z coordinate
 intensity
                         \\ integer between 0 and 65535
 return number
                         \\ integer between 0 and 7
 return count
                         scan direction
                         \\ integer between 0 and 1
 flight line edge
                         \\ integer between 0 and 1
 classification
                         \\ integer between 0 and 255
```

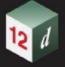

```
scan_rank_angle \\ integer between -128 and 127
user_data \\ integer between 0 and 255
point_source_id \\ integer between 0 and 65535
}
```

The point\_p1 block is the same as point\_p0 but with a time at the end.

```
x x coordinate
 y y coordinate
 z z coordinate
 i intensity
                         \\ integer between 0 and 65535
 rn return number
                         \\ integer between 0 and 7
 rc return count
                         \\ integer between 0 and 7
 sd scan direction
                         fe flight line edge
                         \\ integer between 0 and 1
 cl classification
                         \\ integer between 0 and 255
 sr scan rank angle \ \\ integer between -128 and 127
 ud user data
                         \\ integer between 0 and 255
                        \\ integer between 0 and 65535
 id point source id
 t gps time
                         \\ real number
}
```

The compact\_point\_p1 block is the same as point\_p1 but without any inner tag.

```
p {
 x coordinate
 y coordinate
 z coordinate
 intensity
                          \\ integer between 0 and 65535
 return number
                          \\ integer between 0 and 7
 return count
                          \\ integer between 0 and 7
 scan direction
                          \\ integer between 0 and 1
 flight line edge
                         \\ integer between 0 and 1
 classification
                          \\ integer between 0 and 255
 scan rank angle
                          \\ integer between -128 and 127
 user data
                          \\ integer between 0 and 255
                          point source id
                          \\ real number
 gps time
}
```

The point\_p2 block is the same as point\_p0 but with a colour (64bit integer) at the end.

p {

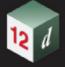

```
x x coordinate
y y coordinate
z z coordinate
i intensity
                      \\ integer between 0 and 65535
rn return number
                      \\ integer between 0 and 7
rc return count
                      sd scan direction
                      fe flight line edge
                      \\ integer between 0 and 1
cl classification
                      \\ integer between 0 and 255
sr scan rank angle
                      \\ integer between -128 and 127
ud user data
                      \\ integer between 0 and 255
id point source id
                      \\ integer between 0 and 65535
c las colour
                      \\ 64 bit integer
```

The compact\_point\_p2 block is the same as point\_p2 but without any inner tag.

```
x coordinate
 y coordinate
 z coordinate
 intensity
                        \\ integer between 0 and 65535
 return number
                        return count
                        \\ integer between 0 and 7
 scan direction
                       \\ integer between 0 and 1
 flight line edge
                       classification
                       \\ integer between 0 and 255
 scan rank angle
                       \\ integer between -128 and 127
 user data
                        \\ integer between 0 and 255
 point source id
                       \\ integer between 0 and 65535
 las colour
                        \\ 64 bit integer
}
```

The point\_p3 block is the same as point\_p1 but with a colour (64bit integer) at the end.

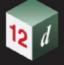

```
sd scan direction
                         \\ integer between 0 and 1
fe flight line edge
                         \\ integer between 0 and 1
cl classification
                        \\ integer between 0 and 255
sr scan rank angle
                         \\ integer between -128 and 127
ud user data
                         \\ integer between 0 and 255
                        \\ integer between 0 and 65535
id point source id
t gps time
                         \\ real number
c las_colour
                        \\ 64 bit integer
```

The compact\_point\_p3 block is the same as point\_p3 but without any inner tag.

```
x coordinate
y coordinate
z coordinate
intensity
                          \\ integer between 0 and 65535
return number
                          \\ integer between 0 and 7
return count
                          \\ integer between 0 and 7
scan direction
                         \\ integer between 0 and 1
flight line edge
                         \\ integer between 0 and 1
classification
                          \\ integer between 0 and 255
                          \\ integer between -128 and 127
scan rank angle
user data
                          \\ integer between 0 and 255
                          \\ integer between 0 and 65535
point source id
gps time
                          \\ real number
las colour
                          \\ 64 bit integer
```

The point\_p4 block is the same as point\_p1 but with a wave data at the end (not yet implemented).

The compact point p4 block is the same as point p4 but without any inner tag.

The point\_p5 block is the same as point\_p3 but with a wave data at the end (not yet implemented).

The compact\_point\_p5 block is the same as point\_p5 but without any inner tag.

The point p6 block is.

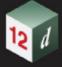

```
cf classification flags
                        \\ integer between 0 and 15
sc scanner channel
                         \\ integer between 0 and 3
sd scan direction
                        \\ integer between 0 and 1
fe flight line edge
                         \\ integer between 0 and 1
cl classification
                         \\ integer between 0 and 255
ud user data
                         \\ integer between 0 and 255
sr scan rank angle
                        \\ integer between -128 and 127
id point source id
                        \\ integer between 0 and 65535
t gps time
                         \\ real number
```

The compact\_point\_p6 block is the same as point\_p6 but without any inner tag.

```
p {
 x coordinate
 y coordinate
 z coordinate
 intensity
                          \\ integer between 0 and 65535
 return number
                          \\ integer between 0 and 15
 return count
                          \\ integer between 0 and 15
 classification flags
                          \\ integer between 0 and 15
 scanner channel
                          \\ integer between 0 and 3
 scan direction
                          flight line edge
                          \\ integer between 0 and 1
 classification
                          \\ integer between 0 and 255
 user data
                          \\ integer between 0 and 255
                          \\ integer between -128 and 127
 scan rank angle
 point source id
                          \\ integer between 0 and 65535
 gps time
                          \\ real number
}
```

The point\_p7 block is the same with point\_p6 with a las colour (64bit integer) at the end.

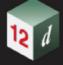

```
sd scan direction
                          \\ integer between 0 and 1
fe flight line edge
                          \\ integer between 0 and 1
cl classification
                          \\ integer between 0 and 255
ud user data
                          \\ integer between 0 and 255
                          \\ integer between -128 and 127
sr scan rank angle
id point source id
                         \\ integer between 0 and 65535
t gps time
                          \\ real number
c las colour
                          \\ 64bit integer
```

The compact\_point\_p7 block is the same as point\_p7 but without any inner tag.

```
x coordinate
 y coordinate
 z coordinate
 intensity
                          \\ integer between 0 and 65535
 return number
                          \\ integer between 0 and 15
 return count
                          \\ integer between 0 and 15
 classification flags
                         \\ integer between 0 and 15
 scanner channel
                          \\ integer between 0 and 3
 scan direction
                          \\ integer between 0 and 1
 flight line edge
                          \\ integer between 0 and 1
 classification
                          \\ integer between 0 and 255
                          \\ integer between 0 and 255
 user data
 scan rank angle
                          point source id
                          \\ integer between 0 and 65535
                          \\ real number
 gps time
 las colour
                          \\ 64bit integer
}
```

The point\_p8 block is the same with point\_p7 with a near infrared (integer between 0 and 255) at the end.

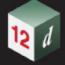

```
sd scan direction
                         \\ integer between 0 and 1
fe flight line edge
                         \\ integer between 0 and 1
cl classification
                         \\ integer between 0 and 255
ud user data
                         \\ integer between 0 and 255
sr scan rank angle
                        \\ integer between -128 and 127
id point source id
                         \\ integer between 0 and 65535
t gps time
                         \\ real number
                         \\ 64bit integer
c las colour
ir near infrared
                         \\ integer between 0 and 255
```

The compact\_point\_p8 block is the same as point\_p8 but without any inner tag.

```
x coordinate
 y coordinate
 z coordinate
 intensity
                           \\ integer between 0 and 65535
 return number
                           \\ integer between 0 and 15
 return count
                           \\ integer between 0 and 15
 classification flags
                          \\ integer between 0 and 15
 scanner channel
                           \\ integer between 0 and 3
 scan direction
                           \\ integer between 0 and 1
 flight line edge
                           \\ integer between 0 and 1
 classification
                           \\ integer between 0 and 255
 user data
                           \\ integer between 0 and 255
                           \\ integer between -128 and 127
 scan rank angle
 point source id
                           \\ integer between 0 and 65535
 gps time
                           \\ real number
                           \\ 64bit integer
 las colour
                           \\ integer between 0 and 255
 near infrared
}
```

The point\_p9 block is the same as point\_p6 but with a wave data at the end (not yet implemented).

The compact\_point\_p9 block is the same as point\_p9 but without any inner tag.

The point\_p10 block is the same as point\_p8 but with a wave data at the end (not yet implemented).

The compact\_point\_p10 block is the same as point\_p10 but without any inner tag. The ref\_data block contains:

```
ref_data {
  category_block // same as category in data block
  file_name las_ref_file_name
```

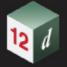

Return to <u>1.5 12da Definition for each String Type</u> or <u>1 12d Archive File Format</u>.